# Vordiplom Wirtschaftswissenschaften Allgemeine Informatik I **SHIVERSITAT** WS 2001/2002 12. April 2002 Beispiellösung  $Oq_{N3}$

**CONVATIO** 

Bearbeitungszeit: 120 Minuten

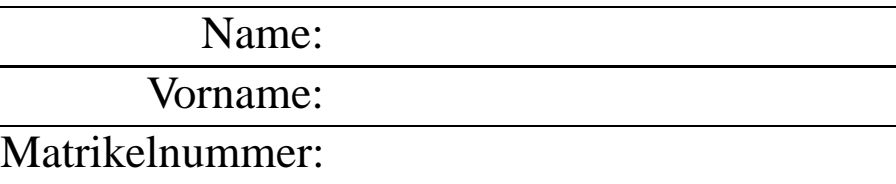

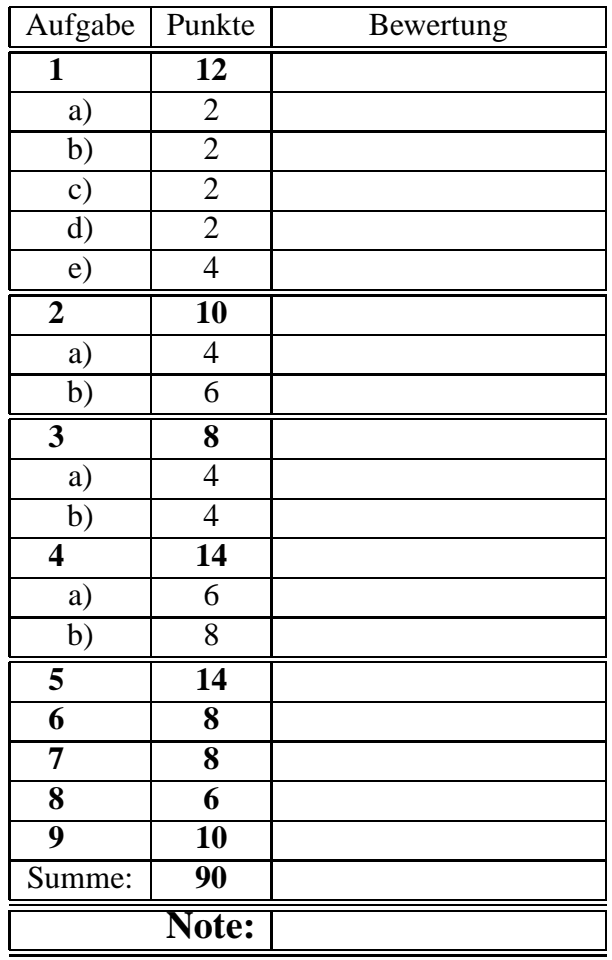

Bitte benutzen Sie für die Lösungen den freigelassenen Platz nach der jeweiligen Angabe; sollte dieser nicht ausreichen, verwenden Sie bitte die Rückseite, wobei die Zuordnung zur jeweiligen Aufgabe deutlich erkennbar sein muss! Viel Erfolg!!!

## 1

## **Aufgabe 1 (12 Punkte)**

In Ihrem Heimatverzeichnis befinden sich u.a. die drei Verzeichnisse *tmp*, *allgInfo* und *data*. In *allgInfo* existieren zwei Unterverzeichnisse *blatt1* und *blatt2*.

## **(a) 2 Punkte**

Sie befinden sich in Ihrem Heimatverzeichnis. Für das 3. Übungsblatt haben Sie im Katalog *tmp* einen Katalog *blatt3* angelegt, in dem die Lösungsdateien zu diesem Blatt enthalten sind. Um Ihre Systematik aufrechtzuerhalten, sollte der Katalog *blatt3* in den Katalog *allgInfo*. Geben Sie an, wie Sie dies mit einem einzigen UNIX-Kommando bewerkstelligen!

## Lösung:

thales\$ mv tmp/blatt3 allgInfo

Sie haben in Ihrem Heimatverzeichnis – noch immer Ihr Arbeitskatalog – viele Dateien, deren Namen mit einer Ziffer beginnt. Alle diese – und nur diese – sind mit einem einzigen UNIX-Kommando zu löschen: **Losung: ¨**

thales\$ rm [0-9]\*

Ihr Arbeitskatalog ist nun der Unterkatalog *tmp* Ihres Heimat-Katalogs. In der Vielzahl von Dateien, die sich hier angesammelt haben, gibt es genau eine, in den die Datumsangabe 12.4.2002 vorkommt. Geben Sie an, wie sie deren Namen herausfinden können!

## **Losung: ¨**

thales\$ egrep '12\.4\.2002' \*

## **(b) 2 Punkte**

## **(c) 2 Punkte**

2

Ihr Arbeitskatalog ist immer noch der Unterkatalog *tmp* Ihres Heimatkatalogs. Sie wollen von hier in den Unterkatalog *data* Ihres Heimatkatalogs wechseln. Geben Sie zwei verschiedene Kommandozeilen an, mit denen Sie dies bewerkstelligen können! **Losung: ¨**

thales\$ cd ../data

thales\$ cd \$HOME/data

## **(e) 4 Punkte**

Welches der folgenden UNIX-Kommandos ist **kein** Filter? Bitte in **jeder** Zeile jeweils ankreuzen! Falsche Antworten führen ggf. zu Punktabzug!

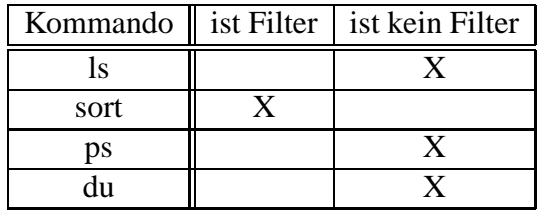

## **Aufgabe 2 (10 Punkte)**

Eine Sprache über dem Vokabular  $V = \{0, 1\}$  sei durch folgenden endlichen (deterministischen) Automaten definiert:

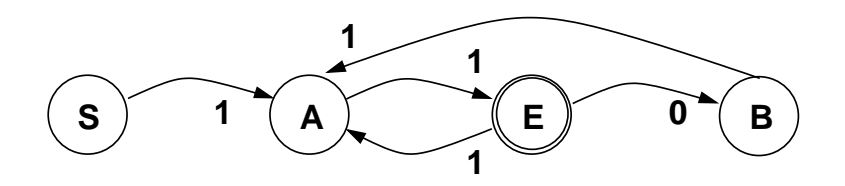

Der Startzustand ist S, der Endzustand ist E. Nicht angegebene Zustandsübergänge sind als Übergänge in einen hier nicht zu betrachtenden Fehlerzustand zu sehen.

## **a) (4 Punkte)** Kreuzen Sie in folgender Tabelle entweder in Spalte "wahr" oder "falsch" an:

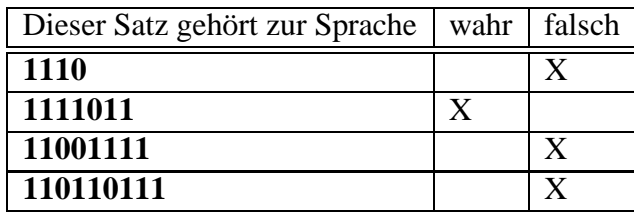

## **b) (6 Punkte)**

Geben Sie für die durch obigen Automaten definierte Sprache eine äquivalente Definition mittels EBNF (Produktionsregeln) an!

## **Losung: ¨**

 $S \to 1A, A \to 1E, E \to 1A, E \to 0B, B \to 1A, E \to \epsilon$ 

## **Aufgabe 3 (8 Punkte)**

Eine formale Sprache über dem Vokabular  $V = \{0, 1\}$  sei verbal wie folgt definiert:

*alle die Folgen von Symbolen aus V, bei denen am Anfang eine gerade Anzahl (mindestens 2) von Nullen steht, auf die eine gerade Anzahl (mindestens 2) von Einsen folgt*

Beispiele: 000011 gehört dazu, 00011 nicht, da die Teilfolge von Nullen am Anfang die Länge 3 hat!

**a) (4 Punkte)**

Geben Sie einen endlichen (deterministischen) Automaten an, der diese Sprache definiert.

Lösung:

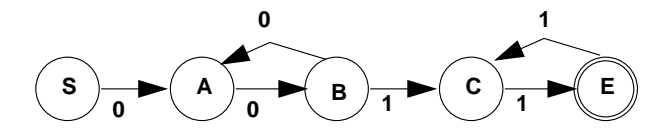

**b) (4 Punkte)**

In einem Textsystem wie *MS-WORD* ist unter der Funktion *Suchen* die Einstellung *Erweitern* möglich, die auf die Suche *Mit Mustervergleich* (regulären Ausdrücken) führt. Unter dem Begriff *Sonstiges* werden mögliche Meta-Symbole aufgeführt:

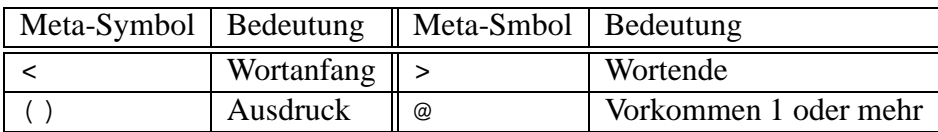

Formulieren Sie damit einen regulären Ausdruck, der alle die Worte aus einem Text identifiziert, die zu obiger Sprache gehören! **Losung: ¨**

 $<(00)@(11)@>$ 

## **Aufgabe 4 (14 Punkte)**

## **a) (6 Punkte)**

Schreiben Sie eine Oberon-Prozedur **NumberOfDigits**, die als Parameter eine ganze Zahl (Typ: INTEGER) erhält und die Anzahl der Dezimalstellen dieser Zahl zurückliefert!

## Lösung:

```
PROCEDURE NumberOfDigits(z: INTEGER):INTEGER;
  VAR i: INTEGER;
BEGIN
   i := 0;IF z = 0 THEN RETURN 1 END;
   IF z < 0 THEN z := -z END;
   WHILE z > 0 DO
      z := z DIV 10;
      INC(i);END;
   RETURN i
END NumberOfDigits;
```
Fortsetzung nächste Seite

## **b) (8 Punkte)**

Schreiben Sie eine Oberon-Prozedur *Int2Asc*, die als Parameter ein ganze Zahl (Typ: *INTEGER*) erhält und über einen Parameter den String, bestehend aus dem Vorzeichen dieser Zahl gefolgt von den Ziffern liefert. Die Zahl 0 ("Null") soll als +0 geliefert werden.

Beispiel: Aufruf: Int2Asc(-123, s); (\*s als ARRAY OF CHAR \*) danach: Write.String(s); liefert: -123

Hinweis: Sie können die Prozedur aus Aufgabe a) verwenden (auch wenn Sie diese möglicherweise nicht gelöst haben)!

### **Losung: ¨**

```
PROCEDURE Int2Asc(z: INTEGER; VAR f: ARRAY OF CHAR);
  VAR i: INTEGER;
BEGIN
  i := 0;IF (z \ge 0) THEN
    f[i] := "+";ELSE
    f[i] := "-"; z := -z;
  END;
  i := NumberOfDigits(z);
  f[i+1] := 0X;WHILE i > 0 DO
     f[i] := CHR(ORD("0") + z MOD 10);z := z DIV 10;
     i := i-1;END;
END Int2Asc;
```
## **Aufgabe 5 (14 Punkte)**

Schreiben Sie ein vollständiges Oberon-Programm, das einen Text von der Standardeingabe einliest und die enthaltenen Zeichen wie folgt an die Standardausgabe ausgibt:

- ein Kleinbuchstabe mit **Sn**, wobei **n** die Position des Buchstaben im Alphabet ist, die Ausgabe von n soll immer mit genau zwei Stellen erfolgen Beispiel: "e" wird als S05, "k" als S11 ausgegeben.
- ein Grossbuchstabe mit **Cn**, wobei **n** die gleiche Bedeutung hat wie bei den Kleinbuchstaben Beispiel: "D" wird als C04, "M" als C13 ausgegeben.
- eine Ziffer mit **Nn** Beispiel: "2" wird als N02, "5" als N05 ausgegeben
- alle anderen Zeichen werden im Format **An** ausgegeben, wobei n die Position des Zeichens in der ASCII-Tabelle ist und mit drei Stellen ausgegeben werden soll.
- Zwischen den einzelnen Ausgaben soll als Trenner stets ein Leerzeichen ausgegeben werden.

## **Anwendungs-Beispiel:**

theseus\$ cat text Heute ist der 12.04.2002. theseus\$ NumCode < text C08 S05 S21 S20 S05 A032 S09 S19 S20 A032 S04 S05 S18 A032 N01 N02 A046 N00 N04 A046 N02 N00 N00 N02 A046 A010

## **Losung ¨ bitte auf die nachste ¨ Seite**

## **Lösung von Aufgabe** 5:

```
MODULE NumCode;
 IMPORT Read, Streams, Print;
  VAR ch : CHAR;
BEGIN
  Read.Char(ch);
  WHILE ˜Streams.stdin.eof DO
  CASE ch OF
   | "a" .. "z" : Print.F1("S%02d ",ORD(ch)-ORD("a")+1);
   | "A" .. "Z" : Print.F1("C%02d ",ORD(ch)-ORD("A")+1);
   | "0" .. "9" : Print.F1("N%02d ",ORD(ch)-ORD("0"));
   ELSE
     Print.F1("A%03d ",ORD(ch));
  END;
  Read.Char(ch);
  END;
  Print.F("\n'\n');
END NumCode.
```
**Alternativ:** siehe nächste Seite

```
MODULE NumCode;
 IMPORT Read, Streams, Write;
  VAR ch : CHAR; i: INTEGER;
BEGIN
  Read.Char(ch);
  WHILE ˜Streams.stdin.eof DO
    CASE ch OF
    | "a" .. "z" :
                  i := ORD(ch)-ORD("a")+1;
                  Write.Char("S");
                  IF i < 10 THEN Write.Char("0") END;
                  Write.Int(i, 0);
    | "A" .. "Z" :
                  i := ORD(ch) - ORD("A") + 1;Write.Char("C");
                  IF i < 10 THEN Write.Char("0") END;
                  Write.Int(i,0);
   | "0" .. "9" :
                  Write.Char("N"); Write.Char("0"); Write.Char(ch);
   ELSE
                  i := ORD(ch);
                  Write.Char("A");
                  IF i < 10 THEN
                    Write.String("00");
                  ELSIF i < 100 THEN
                    Write.Char("0");
                  ELSE
                  END;
                  Write.Int(i,0);
   END;
   Write.Char(" ");
  Read.Char(ch);
  END;
  Write.Ln;
END NumCode.
```
**Aufgabe 6 (8 Punkte)**

Gegeben ist das folgende Programm:

```
MODULE Obscure;
  IMPORT Write;
  VAR u,v,w: CHAR;
  PROCEDURE Magic(VAR x: CHAR; y, z: CHAR);
  BEGIN
   z:=x; x:=y; y:=zEND Magic;
BEGIN
  u :="a"; v:="c"; w:="h";
  Magic(u,v,w);
  Write.Char(u); Write.Char(v); Write.Char(w); Write.Ln;Magic(v,w,u);
  Write.Char(u); Write.Char(v); Write.Char(w); Write.Ln;Magic(w,u,v);
  Write.Char(u); Write.Char(v); Write.Char(w); Write.Ln;Magic(u,v,w);
  Write.Char(u); Write.Char(v); Write.Char(w); Write.Ln;END Obscure.
```
Geben Sie an, was dieses Programm an die Standardausgabe schreibt! **Losung: ¨**

cah cha ahc hac

## **Aufgabe 7 (8 Punkte)**

Gegeben sei folgende Prozedur:

```
PROCEDURE WhichNumber(a,b,c: INTEGER): INTEGER;
BEGIN
   IF (a > 0) OR ((b > 0) & (c > 0)) THEN
      RETURN 0
   ELSE
      IF (a \ge 0) & (c > 0) THEN
            RETURN 1
      ELSE
            RETURN 2
      END
   END
END WhichNumber;
```
Wie lautet die Menge aller Paare (a,b,c), für die diese Prozedur den Wert 1 liefert? Bitte inklusive Herleitung angeben! Lösung:

-- -  

## **Aufgabe 8 (6 Punkte)**

## In einem Kostenrechnungs-Programm sollen Artikel-Daten, die wie folgt beschrieben sind, verarbeitet werden:

- Artikel-Nummer; Form: nnnn, mit n Dezimalziffer; Beispiel: 4711
- Artikel-Bezeichnung, max. 30 Zeichen; Beispiel: Gewindebohrer M28
- Verkaufspreis (in  $\in$ ); Beispiele: 23.10, 20
- Haltbarkeitsdatum; Form: Tag.Monat.Jahr; Beispiel: 21.2.2003

Geben Sie hierfür Konstanten- und Typ-Vereinbarungen in Oberon an, so dass Variable vereinbart werden können, die je einen vollständigen Artikel-Datensatz aufnehmen können!

## **Losung: ¨**

```
CONST ArtikelNamenLaenge = 31;
TYPE
      ArtikelBezeichnung = ARRAY ArtikelNamenLaenge OF CHAR;
      Datum = RECORD
                tag, monat, jahr: INTEGER;
              END;
      ArtikelDaten = RECORD
                       nummer: INTEGER;
                       bezeichnung: ArtikelBezeichnung
                       verkaufsPreis: REAL;
                       haltbarkeitsDatum: Datum;
                     END;
VAR artikel: ArtikelDaten;
```
## **Aufgabe 9 (10 Punkte)**

Sie legen einen Betrag von  $K \in \mathbb{Z}$ u einem Zinsatz von  $p$  % für  $n$  Jahre an. Die jährlich anfallenden Zinsen werden jeweils dem Anlagebetrag zugeschlagen. Schreiben Sie eine Oberon-Prozedur, die basierend auf den genannten Größen den Betrag nach  $n$ Jahren liefert!

## Lösung:

```
PROCEDURE Anlage(K : REAL; p, n : INTEGER) : REAL;
  VAR i : INTEGER;
 BEGIN
 \mathtt{i}:=0 ;
 WHILE (i < n) DO
   K:=K*(1+p/100);INC(i);
 END;
 RETURN K;
 END Anlage;
```